CS 335 — Software Development

The Observer Pattern

Feb 29, 2012

#### Command Pattern structure

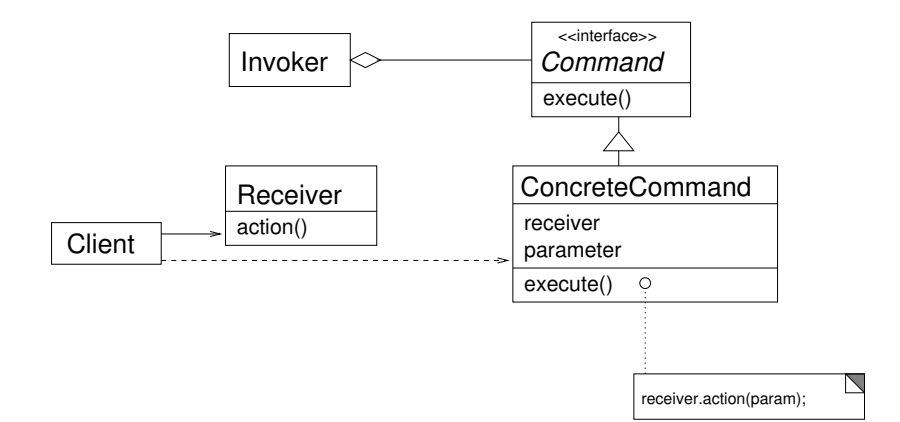

(ロ) (御) (君) (君) (君) 君 のぬの

## Reactor Pattern Category

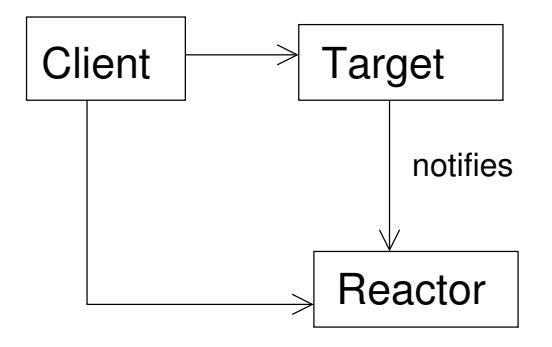

★ ロン → 御 > → ( 할 > → 할 > → 할  $299$ 

## Model/View/Controller

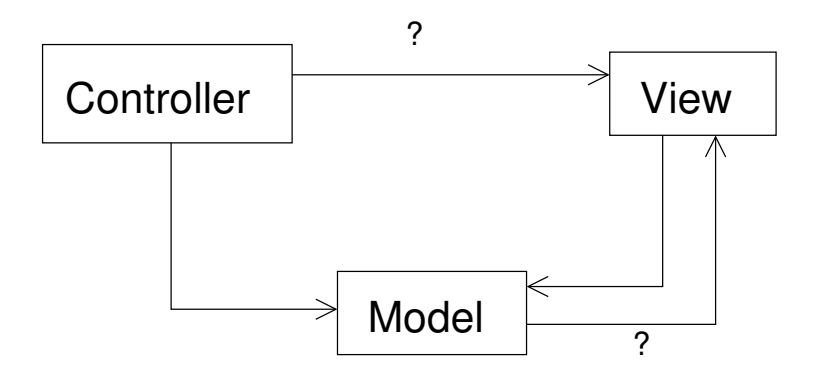

★ ロメ (4 御) > (唐) > (唐) → 唐  $299$ 

Define a one-to-many dependency between objects so that when one object changes state, all its dependents are updated automatically.

K ロ K K 個 K K X 할 K K 할 K ( 할 K )

 $2Q$ 

Gamma et al, pg 293

### **Structure**

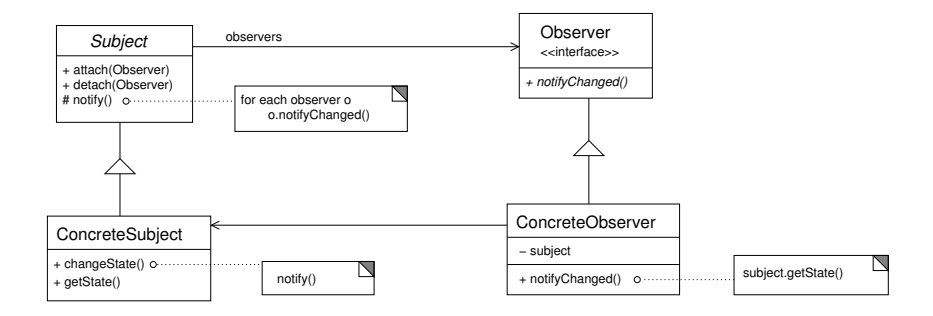

メロト メタト メミト メミト 一番

 $2Q$ 

Redrawn from Gamma et al, pg 294.

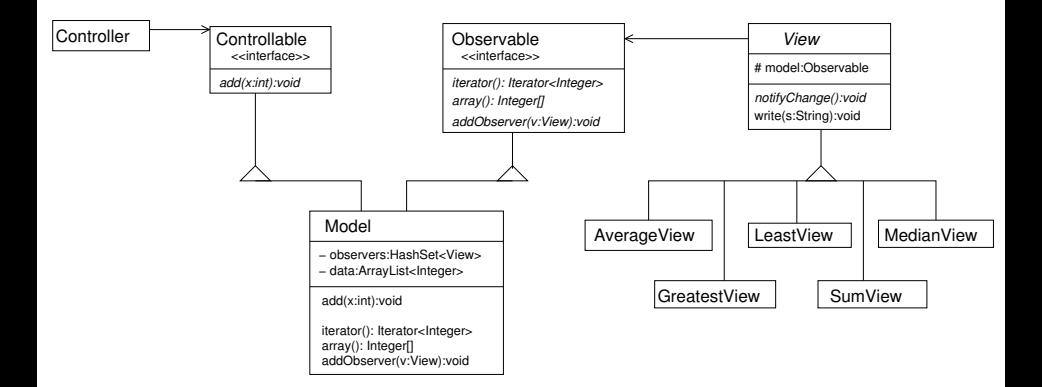

メロト メ御 トメ 君 トメ 君 トッ 君 し

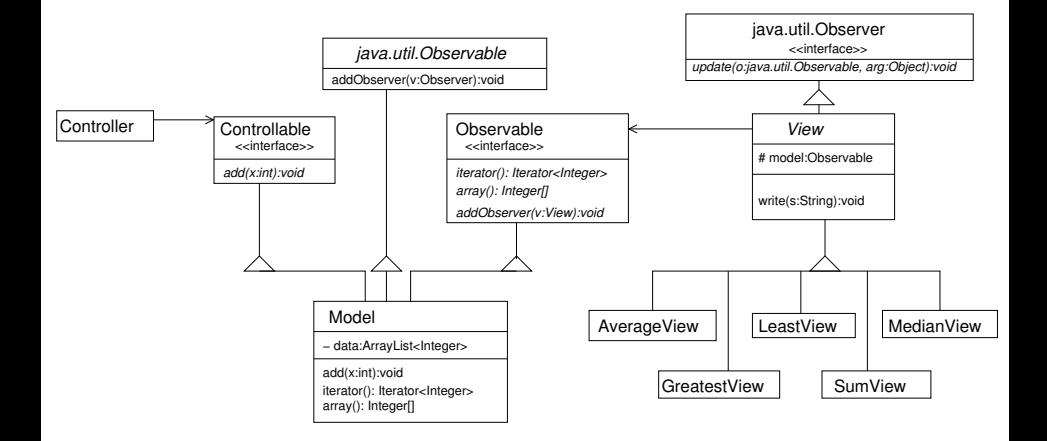

メロト メ御 トメ 君 トメ 君 トッ 君 し  $299$ 

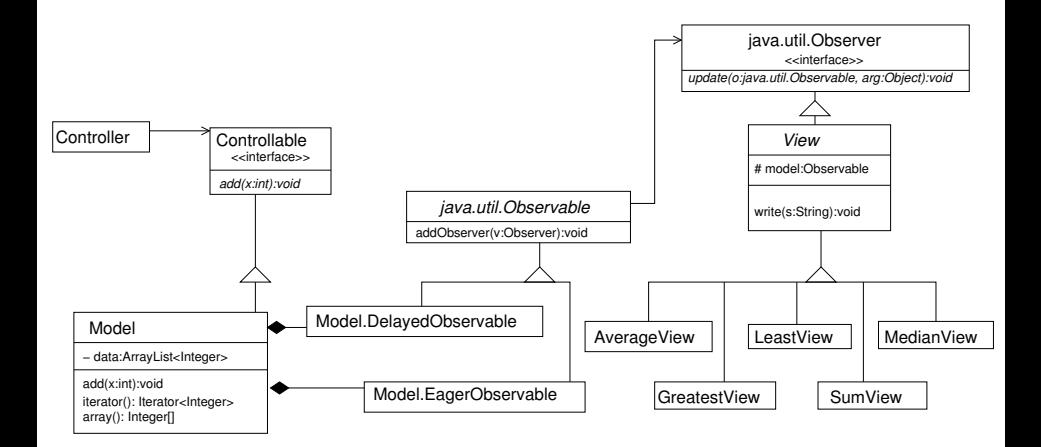

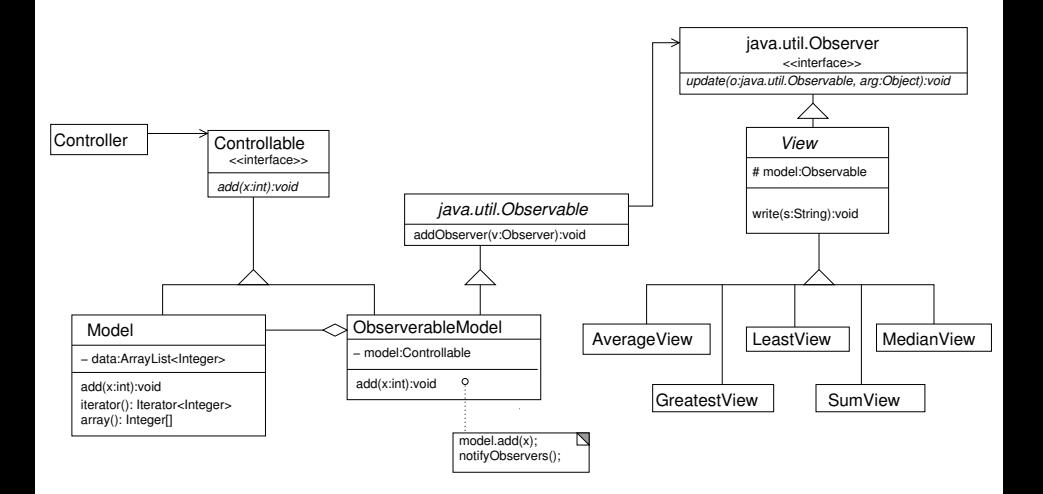